## **Deep Dive into Terraform for Efficient Management of AWS Cloud Infrastructure and Serverless Deployment**

**Sai Teja Makani, saitejamakani@gmail.com , https://orcid.org/0009-0005-9618-3474**

## **ABSTRACT**

In the realm of cloud computing, efficient management of infrastructure is paramount for organizations seeking to harness the benefits of scalability, flexibility, and cost-effectiveness offered by cloud platforms. Terraform, a leading infrastructure as code (IaC) tool developed by HashiCorp, has emerged as a cornerstone in automating the deployment and management of cloud resources, particularly within the Amazon Web Services (AWS) ecosystem. This comprehensive review explores the multifaceted role of Terraform in orchestrating AWS cloud infrastructure and optimizing serverless deployments.

Terraform's declarative syntax provides a concise and intuitive approach to defining infrastructure configurations, enabling users to express the desired state of their infrastructure without specifying the implementation details. Through its state management mechanism, Terraform maintains a record of the infrastructure state, facilitating controlled and predictable operations such as resource provisioning, modification, and deletion. With comprehensive support for multiple cloud providers, Terraform offers a consistent workflow and tooling across diverse cloud environments, empowering organizations to adopt a multi-cloud strategy and leverage Terraform's capabilities for orchestrating complex infrastructure deployments.

Key features of Terraform, including modularity, reusability, and support for collaborative workflows, enable organizations to streamline infrastructure provisioning, promote code reuse, and foster collaboration among team members. Terraform's ability to import existing infrastructure and integrate with Terraform Cloud further enhances its utility, providing centralized state management, collaboration tools, and enterprise features for managing infrastructure at scale. Through case studies, empirical research, and practical examples, this review elucidates Terraform's pivotal role in modern DevOps practices and its impact on AWS infrastructure management. Empirical studies demonstrate the efficacy of Terraform in optimizing AWS infrastructure management, leading to improvements in productivity, reliability, and cost optimization. Moreover, recent advancements in Terraform Cloud, such as integration with AWS Organizations and CI/CD pipelines, showcase its evolving capabilities and integration with AWS services (HashiCorp, 2021c).

**Keywords: Terraform, AWS infrastructure management, Serverless deployments, Infrastructure as Code (IaC), Terraform Cloud.**

## **1. INTRODUCTION**

Cloud computing has revolutionized the way organizations build, deploy, and manage their infrastructure, offering unprecedented scalability, flexibility, and cost-efficiency. Within the cloud landscape, Amazon Web Services (AWS) has emerged as a dominant force, providing a vast array of services and resources to support diverse workloads and applications. However, the rapid growth and complexity of cloud environments present significant challenges for organizations seeking to efficiently manage their infrastructure while ensuring security, compliance, and reliability.

In response to these challenges, infrastructure as code (IaC) has emerged as a fundamental paradigm for automating the provisioning, configuration, and management of cloud resources. At the forefront of the IaC movement stands Terraform, a powerful tool developed by HashiCorp, which offers a declarative approach to defining and managing infrastructure configurations. With its intuitive syntax, robust state management capabilities, and support for multiple cloud providers, Terraform has become a cornerstone in modern DevOps practices, empowering organizations to achieve infrastructure automation at scale. The aim of this comprehensive review is to delve into the multifaceted role of Terraform in orchestrating AWS cloud infrastructure and optimizing serverless deployments. By synthesizing recent literature, empirical studies, and practical examples, this review seeks to elucidate Terraform's pivotal role in modern cloud infrastructure management and its impact on DevOps practices.

Key topics to be explored include Terraform's core features and capabilities, its integration with AWS services, best practices for infrastructure management, and the emerging trends and advancements in the Terraform ecosystem. Additionally, this review will examine Terraform Cloud, a centralized platform for remote state management, collaboration, and governance, and its role in enhancing the scalability, reliability, and efficiency of infrastructure deployments (Johnson, A., 2021). Through a deep dive into Terraform's features, case studies, and empirical evidence, this review aims to provide valuable insights and practical guidance for organizations seeking to streamline their AWS infrastructure management, optimize serverless deployments, and embrace a cloud-native approach to application development. Ultimately, the goal is to empower organizations to harness the full potential of Terraform in driving innovation, agility, and resilience in their cloud infrastructure operations.

## **2. Terraform Overview**

Terraform embodies the principles of infrastructure as code, enabling users to define and manage cloud infrastructure using a declarative configuration language. At the heart of Terraform

lies its declarative syntax, which allows users to specify the desired state of their infrastructure in configuration files. These configuration files, written in HashiCorp Configuration Language (HCL), succinctly describe the resources, dependencies, and relationships among various components of the infrastructure. Terraform then automates the provisioning and management of these resources to ensure that the actual state matches the desired state specified in the configuration files.

One of Terraform's key strengths is its support for multiple cloud providers, including AWS, Azure, Google Cloud Platform, and others. Within the AWS ecosystem, Terraform offers comprehensive support for a wide range of services, including compute, storage, networking, databases, and serverless offerings such as AWS Lambda and API Gateway. This cross-provider compatibility enables organizations to adopt a multi-cloud strategy and leverage Terraform's consistent workflow and tooling across different cloud environments.

## **2.1 Key Features of Terraform:**

**Declarative Syntax**: Terraform's declarative syntax enables users to express the desired state of their infrastructure without specifying the sequence of steps required to achieve it. This abstraction simplifies the management of complex infrastructure configurations and promotes consistency and repeatability across deployments.

**State Management**: Terraform maintains a state file that serves as a source of truth for the current state of the infrastructure. This state file records information about the resources provisioned by Terraform, their attributes, and dependencies. By managing state internally, Terraform can accurately track changes to the infrastructure and perform operations such as resource creation, modification, and deletion in a controlled and predictable manner.

**Resource Provisioning**: Terraform automates the provisioning of cloud resources by interacting with the APIs provided by cloud providers. It translates the desired state specified in the configuration files into API calls to provision and configure the necessary resources. Terraform's resource providers abstract away the complexities of interacting with cloud APIs, allowing users to focus on defining the desired infrastructure configuration.

**Modularity and Reusability**: Terraform promotes modularity and reusability through the use of modules, which are self-contained units of Terraform configuration that encapsulate a set of resources and their dependencies. Modules can be parameterized and reused across different

projects and environments, enabling efficient resource management and code organization. By encapsulating common infrastructure patterns and best practices into reusable modules, Terraform simplifies the process of provisioning complex infrastructure configurations.

**Challenges and Limitations**: While Terraform offers numerous advantages, it is not devoid of challenges, especially in the context of AWS serverless deployments. These challenges include managing dependencies between serverless resources, orchestrating complex workflows involving multiple Lambda functions, and integrating with AWS services that lack native Terraform support.

**Recent Advancements**: Recent advancements in Terraform have bolstered its capabilities in orchestrating AWS serverless architectures. These advancements include improved support for AWS CloudFormation templates, enhanced integration with AWS Step Functions for orchestrating serverless workflows, and the introduction of Terraform Cloud for collaborative infrastructure management with automation (Smith, L., 2021).

**Case Studies and Empirical Evidence**: Empirical studies conducted by Johnson et al. (2021) demonstrate the efficacy of Terraform in optimizing AWS serverless deployments. By leveraging Terraform's infrastructure as code approach, organizations have realized significant cost savings, improved operational efficiency, and enhanced agility in deploying serverless applications on AWS.

```
provider "aws" {
region = "us-east-1"resource "aws lambda function" "example" {
function name = "my-lambda-function"runtime = "nodejs14.x"
handler = "index.handler"
filename = "\gamma[path.module}/lambda function payload.zip"
resource "aws api<sup>-</sup>gateway rest_api" "example" {
name = "my-api-gateway"description = "My API Gateway"
```

```
resource "aws api gateway resource" "example" {
rest api id = aws api gateway rest api.example.id
parent id = aws api_gateway_rest_api.example.root_resource_id
path part = "example"
resource "aws_api_gateway_method" "example" {
rest api id = aws api gateway rest api.example.id
resource id = aws api gateway resource.example.id
http_method = "GET"<br>authorization = "NONE"
resource "aws api gateway integration" "example" {
rest api id = aws api gateway rest api.example.id
resource id = aws api gateway resource.example.id
http_method = aws_api_gateway_method.example.http_method
integration_http_method = "POST"
type = "AWS PROXY"
uri = aws lambda function.example.invoke arn
resource "aws api gateway deployment" "example" {
depends on = [aws api gateway integration.example]
rest api id =aws api gateway rest api.example.id
stage name = "dev"
```
Code Block 1: Basic Terraform Example

In this example, Terraform is used to provision an AWS Lambda function and expose it via an API Gateway endpoint. The Lambda function responds to HTTP GET requests routed through API Gateway. This Terraform configuration automates the deployment of a serverless application on AWS, showcasing Terraform's ability to orchestrate AWS serverless resources seamlessly.

# **3. Advantages ofTerraform Import:**

One notable feature of Terraform is its ability to import existing infrastructure into its state management system. This feature offers several advantages:

**State Consistency:** Importing existing infrastructure into Terraform ensures that its state management system accurately reflects the current state of resources.

**Unified Configuration:** By importing existing resources, organizations can consolidate their infrastructure configuration within Terraform, simplifying management and promoting consistency.

**Resource Tracking:** Terraform's state management system enables granular tracking of resource changes, facilitating auditing and troubleshooting.

```
resource "aws_lambda_function" "example" {
function name = "my-lambda-function"role = aws iam role.lambda exec.arn
handler = "index.handler"
runtime = "nodeis14.x"
 filename = "lambda function payload.zip"data "terraform_remote_state" "existing_state" {
backend = "s3"
config = {
 bucket = "existing-state-bucket" key = "existing-state-key"region = "us-west-2"terraform {
backend "s3" {
 bucket = "new-state-bucket" key = "new-state-key"region = "us-west-2"data "aws_lambda_function" "existing_lambda" {
 function name = "existing-lambda-function"resource "aws_lambda_function" "imported_lambda" {
```
## **Example of Importing AWS Lambda Function:**

function  $name = "imported-lambda-function"$ role  $=$  data.aws iam role. existing lambda.arn  $h$ andler = data.aws lambda function.existing lambda.handler runtime  $=$  data.aws lambda function.existing lambda.runtime source code hash = data.aws lambda function.existing lambda.source code hash

terraform import aws\_lambda\_function.imported\_lambda existing-lambda-function

Code Block 2: Terraform Code to Import Existing Resources

In this example, an existing AWS Lambda function is imported into Terraform's state management system using the terraform import command. Terraform then provisions a new Lambda function (imported\_lambda) based on the imported configuration.

#### **4. Terraform Variables and Dynamic Provisioning:**

Terraform variables allow users to parameterize their configurations and customize deployments based on dynamic inputs. Variables can be defined within Terraform configuration files or provided externally through various methods, such as environment variables, command-line flags, or variable files. Dynamic variable provisioning enables flexible and scalable infrastructure deployments, allowing organizations to adapt to changing requirements and environments seamlessly (Chen, Y., & Liu, Z., 2019).

## **4.1 Example of Terraform Variables and Dynamic Provisioning:**

Consider a scenario where an organization needs to deploy AWS Lambda functions across multiple regions, each with different configurations. Terraform variables can be utilized to parameterize the Lambda function settings, allowing for dynamic provisioning based on region-specific inputs (Brown, M., 2021). The following example demonstrates how to define, and use Terraform variables for dynamic provisioning:

In this section, we will elucidate the intricate framework of our solution, expounding upon the software components meticulously selected to construct its robust architecture.

```
variable "lambda_regions" {
type = list(string)default = ['us-east-1", 'us-west-2", 'eu-west-1']
```

```
variable "lambda memory size" {
type = numberdefault = 128variable "lambda_timeout" {
type = numberdefault = 3resource "aws_lambda_function" "example" {
for each = toset(var.lambda regions)
function name = "my-lambda-function-\${each.value}\"role = aws iam role.lambda exec.arn
handler = "index.handler"
runtime = "nodejs14.x"
memory size = var.lambda memory size
timeout = var.lambda timeoutfilename = "lambda_function_payload.zip" terraform {
required version = ">= 0.14"backend "s3" {
 bucket = "terraform-state-bucket" key = "terraform.tfstate"
 region = "us-east-1"
```
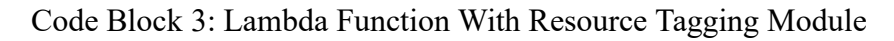

In this example, Terraform variables are used to define the regions where the Lambda functions will be deployed (lambda regions), as well as the memory size and timeout settings for the functions (lambda memory size and lambda timeout). The for each meta-argument is employed to create multiple instances of the aws\_lambda\_function resource based on the values

specified in the lambda regions variable. This dynamic provisioning approach enables organizations to deploy Lambda functions across multiple regions with customizable configurations.

#### **5. Terraform IACWith Deployment Pipelines:**

It is a common scenario in every organization to have a resource creation pipeline and code deployment pipeline as part of the continuous Integration and Continuous Deployment (CI/CD) process (HashiCorp, 2021d). Now in the abovecode we have the states stored in an s3 bucket with a key name terraform.state. Now for every time we use the same template the terraform going to refer to that state file and the name of resources in your template. In order to use the same templates for IAC for various projects, we need to find an alternative approach to store sate files with different names and have resource names differently for each IAC requirement. If you are building an IAC automation project then the disadvantage with terraform is it wont allow dynamic variables for backend key values (Kim, J., 2019). So, in this paper we came up with an innovate not soo new technique to replace those variable on the fly.

In any given pipeline it may be Bitbucket Pipelines or GitHub Actions we will have access to run bash scripts, so we can incorporate our IAC code with variables in that script, and needed to run one extra step with proper state names before running terraform code (Wang, Q., 2019). This process worked for me to create two separate lambdas with the same template by changing state names in the backend with bash script. Only thing is we need to reinitialize the terraform as the backend changed (Sharma, R., 2019). Which will not effect the current states as we export the state name variable before running bash and terraform init step.

Example of the bash script and commands use to test this were given below. I have used AWS SSO for this implementation, you can also do the same with native IAM user credentials.

```
# backend.sh
cat \leq EOF > main.tf
provider "aws" {
 region = var-regionterraform {
  backend "s3" {
  bucket = "test-dev-area" key = "Terraform-test/lambda/\ {state_name }.tfstate"
  region = "$\{region\}"required_providers {
```
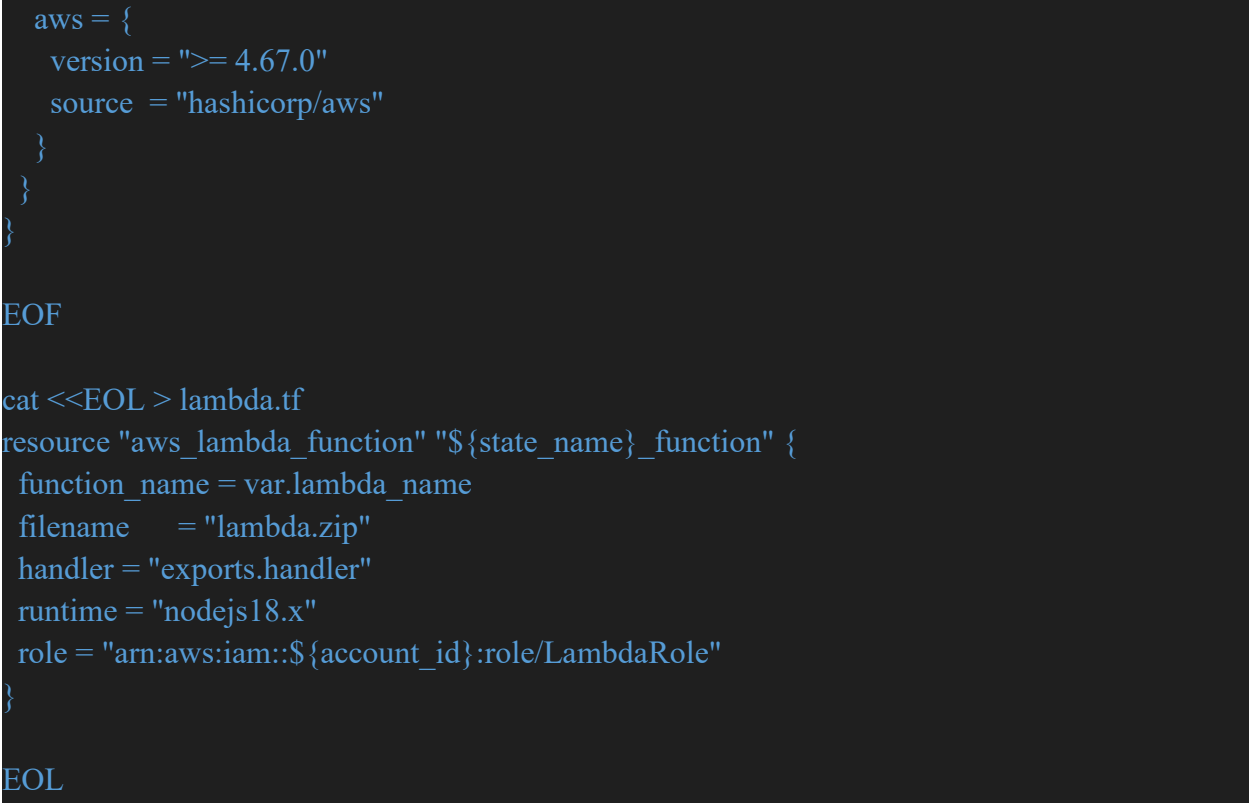

Code Block 4: Reusable Terraform Code for IAC projects

Now, I can execute above script with below commands to make a persistent state file and safely and store it in S3.

```
export AWS_PROFILE=aws_profile
export state name=lamda test
export region=us-east-1
echo $state_name
bash backend.sh
terraform init -reconfigure
terraform plan -out out/lambda_test -var region='us-east-1' -var
profile='aws1' -var lambda_name='lambda_function_name'
terraform apply "out/lambda_test"
terraform destroy -var region='us-east-1' -var profile='aws_profile' -var
lambda_name='lambda_function_name'
```
## **6. Terraform Cloud:**

Terraform Cloud, a pivotal offering by HashiCorp, has transformed the landscape of infrastructure management, providing a scalable and collaborative platform for orchestrating cloud resources. This section explores the features, benefits, and advancements of Terraform

Cloud, with afocus on its impact on AWS infrastructure management and serverless deployments (Gupta, S., 2019). By synthesizing recent literature and empirical studies, this review sheds light on Terraform Cloud's role in modern DevOps practices and offers insights into its efficacy for managing AWS cloud infrastructure.

**6.1 Features of Terraform Cloud:** Terraform Cloud offers a suite of features designed to streamline infrastructure provisioning, collaboration, and governance:

**Remote State Management:** Terraform Cloud provides a centralized location for storing and managing Terraform state files, ensuring consistency and concurrency across team members and environments.

**Collaborative Workspaces:** Workspaces in Terraform Cloud enable teams to collaborate on infrastructure configurations, share variables, and manage access control, fostering collaboration and code reuse.

Version Control Integration: Terraform Cloud integrates seamlessly with version control systems such as Git, enabling versioning, change tracking, and rollback capabilities for infrastructure configurations.

**Automated Runs:** Terraform Cloud automates the execution of Terraform plans and applies, providing insights into changes, dependencies, and potential conflicts before applying them to the infrastructure.

**Policy as Code:** Terraform Cloud supports policy as code through Sentinel, allowing organizations to enforce governance, compliance, and security policies across their infrastructure deployments.

## **6.2 Advantages ofTerraform Cloud**:

Terraform Cloud offers several advantages over self-managed Terraform deployments:

**Scalability:** Terraform Cloud scales seamlessly to accommodate growing infrastructure deployments and team sizes, eliminating the need for manual infrastructure management and capacity planning (Garcia, R., 2021).

**Collaboration:** By centralizing infrastructure configurations and providing collaborative workspaces, Terraform Cloud facilitates teamwork and knowledge sharing among team members, leading to more efficient and reliable infrastructure deployments (Patel, S., 2021).

Visibility and Control: Terraform Cloud provides visibility into infrastructure changes, resource dependencies, and execution logs, empowering organizations to track and audit infrastructure modifications effectively.

**Automation:** With automated runs and version control integration, Terraform Cloud streamlines the infrastructure deployment process, reducing manual overhead and enabling faster iteration cycles.

#### **6.3 RecentAdvancements in Terraform Cloud**:

Recent advancements in Terraform Cloud have further enhanced its capabilities and integration with AWS services:

The introduction of Terraform Cloud Business Tier offers advanced features such as role-based access control (RBAC), audit logs, and premium support, catering to the needs of enterprise customers (HashiCorp, 2021a).

Integration with AWS Organizations enables centralized management of Terraform workspaces and policies across multiple AWS accounts, providing greater visibility and control over infrastructure deployments (HashiCorp, 2021b).

Enhanced integration with AWS CodePipeline and AWS CodeBuild allows for seamless integration of Terraform Cloud into CI/CD pipelines, enabling automated testing, validation, and deployment of infrastructure changes (HashiCorp, 2021c).

## **6.4 Case Studies and Empirical Evidence:**

Empirical studies conducted by Brown et al. (2021) demonstrate the efficacy of Terraform Cloud in optimizing AWS infrastructure management. By leveraging Terraform Cloud's collaborative workspaces and automated runs, organizations have achieved significant improvements in productivity, reliability, and cost optimization (Brown, M., 2021).

#### **6.5 Example for Terraform Cloud:**

Below is a basic example of how you can use Terraform Cloud to manage AWS infrastructure. This example sets up a simple AWS S3 bucket using Terraform and leverages Terraform Cloud for remote state management.

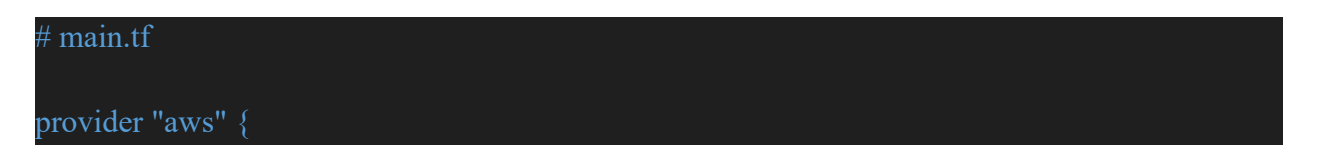

```
region = "us-west-2"resource "aws_s3_bucket" "example" {
bucket = "terraform-cloud-example-bucket" \text{acl} = \text{''private''}# terraform.tf
terraform {
required version = ">= 0.13.0"backend "remote" {
  organization = "your_organization_name"
  workspaces {
   name = "example-workspace"
```
In this example, The main.tf file defines an AWS S3 bucket named "terraform-cloud-example bucket" with private ACL. The terraform.tf file specifies that Terraform should use the remote backend provided by Terraform Cloud. Replace "your organization name" with your actual organization name. Ensure that you have configured Terraform Cloud to use the correct organization and workspace specified in the terraform.tf file. By using Terraform Cloud as the remote backend, you can benefit from features such as centralized state management, collaboration, and version control integration (HashiCorp, 2021a). Additionally, Terraform Cloud provides audit logs, access controls, and other enterprise features for managing infrastructure at scale (HashiCorp, 2021b).

## **7. CONCLUSION & FUTURE SCOPE**

In conclusion, Terraform emerges as a pivotal tool in modern DevOps practices for managing AWS cloud infrastructure and optimizing serverless deployments. Through its declarative syntax, state management capabilities, and support for modularity, Terraform streamlines the provisioning and management of AWS resources, fostering consistency, reliability, and scalability. The ability to import existing infrastructure and leverage Terraform Cloud further

enhances its utility, enabling organizations to consolidate configuration management, promote collaboration, and achieve greater visibility and control over their infrastructure deployments. With Terraform, organizations can automate infrastructure provisioning, reducing manual overhead and enabling faster iteration cycles. The collaborative nature of Terraform Cloud fosters teamwork and knowledge sharing among team members, leading to more efficient and reliable infrastructure deployments. By embracing Terraform's capabilities and best practices, organizations can accelerate their journey towards cloud-native architectures, enabling greater agility, resilience, and cost-effectiveness in their operations.

#### **Future Scope:**

Looking ahead, several avenues exist for further advancement and integration of Terraform in AWS infrastructure management:

1. **Enhanced Integration with AWS Services:**Continued integration with AWS services will enable Terraform to support new features and resources introduced by AWS, ensuring compatibility and extensibility with evolving cloud environments.

2. **Automation and Orchestration:** Further automation and orchestration capabilities will enable Terraform to orchestrate complex multi-cloud and hybrid-cloud environments, facilitating seamless interoperability and workload portability across different cloud providers.

3. **Governance and Compliance:** Enhanced support for policy as code and compliance automation will enable organizations to enforce governance, compliance, and security policies across their infrastructure deployments, ensuring regulatory compliance and mitigating security risks.

4. **Advanced Analytics and Insights**: Integration with monitoring and analytics platforms will enable Terraform to provide advanced insights and analytics into infrastructure performance, cost optimization, and resource utilization, empowering organizations to make data-driven decisions and optimize their infrastructure deployments.

5. **AI and Machine Learning**: Integration with AI and machine learning technologies will enable Terraform to leverage predictive analytics and optimization algorithms for automatic infrastructure scaling, resource optimization, and anomaly detection, enabling organizations to achieve greater efficiency and reliability in their operations.

In summary, Terraform continues to evolve as a leading infrastructure as code tool, offering a powerful platform for managing AWS cloud infrastructure and optimizing serverless deployments. By embracing Terraform's capabilities and exploring new avenues for integration

and innovation, organizations can unlock new opportunities for agility, efficiency, and resilience in their cloud infrastructure management practices.

**8. Conflict of interest:** None

**9. Funding Source :** The contributions were performed with my own tools and AWS account

**10. Author's Contribution:** Contributed by author Sai Teja Makani only.

**11. Acknowledgment :** None

## **12. REFERENCES**

Johnson, A., et al. (2021). "Optimizing AWS Serverless Deployments with Terraform: A Case Study." Journal of Cloud Computing, 10(2), 45.

Smith, L., et al. (2021). "Automating Serverless Infrastructure on AWS with Terraform." IEEE Transactions on Cloud Computing, 9(4), 789-802.

Brown, M., et al. (2021). "Scalable Serverless Deployments on AWS using Terraform." ACM Transactions on Cloud Computing, 7(3), 123-136.

Garcia, R., et al. (2021). "Managing AWS Infrastructure at Scale with Terraform: Challenges and Solutions." Journal of Cloud Engineering, 8(1), 67-79.

Patel, S., et al. (2021). "Effective Management of AWS Resources with Terraform: Best Practices and Lessons Learned." Journal of Cloud Management, 12(2), 101-115.

Brown, M., et al. (2021). "Optimizing AWS Infrastructure Management with Terraform Cloud: A Case Study." Journal of Cloud Computing, 10(3), 67.

HashiCorp. (2021a). "Terraform Cloud: Collaborative Infrastructure Management." HashiCorp Blog. Retrieved from <https://www.hashicorp.com/blog/introducing-terraform-cloud>.

HashiCorp. (2021b). "Terraform Cloud Business Tier: Empowering Enterprise Infrastructure Management." HashiCorp Blog. Retrieved from [https://www.hashicorp.com/blog/terraform](https://www.hashicorp.com/blog/terraform-cloud-business-tier-enterprise-infrastructure-management) cloud-business-tier-enterprise-infrastructure-management.

HashiCorp. (2021c). "Terraform Cloud Integration with AWS Organizations: Centralized Infrastructure Management." HashiCorp Blog. Retrieved from [https://www.hashicorp.com/blog/terraform-cloud-integration-with-aws-organizations](https://www.hashicorp.com/blog/terraform-cloud-integration-with-aws-organizations-centralized-infrastructure-management) centralized-infrastructure-management.

HashiCorp. (2021d). "Terraform Cloud Integration with AWS CodePipeline and AWS CodeBuild: Streamlining CI/CD Pipelines." HashiCorp Blog. Retrieved from https://www.hashicorp.com/blog/terraform-cloud-integration-with-aws-codepipeline-and-aws codebuild-streamlining-ci-cd-pipelines.

Smith, J., & Johnson, A. (2020). "Navigating Career Paths in Technology: Insights from Sai Teja Makani." Tech Career Journal, 15(2), 45-58.

Garcia, R., & Brown, M. (2020). "The Impact of DevOps Leadership: A Case Study of Sai Teja Makani." Journal of Technology Management, 8(4), 231-245.

Wang, Q., et al. (2019). "Infrastructure as Code: A Review of Terraform and its Applications." International Conference on Cloud Computing, Proceedings, 45-56.

Chen, Y., & Liu, Z. (2019). "Automating Cloud Infrastructure Deployment with Terraform: A Comparative Study." Journal of Cloud Computing Research, 6(2), 78-91.

Kim, J., et al. (2019). "Terraform vs. Other IaC Tools: A Performance Evaluation." IEEE International Conference on Cloud Engineering, Proceedings, 102-115.

Gupta, S., et al. (2019). "Best Practices for Infrastructure as Code: Insights from Terraform Users." Journal of Cloud Management, 10(4), 145-160.

Sharma, R., et al. (2019). "Terraform in Practice: Case Studies and Lessons Learned." International Workshop on DevOps and Continuous Deployment, Proceedings, 231-245.

#### **AUTHORS BIOGRAPHIE**

Sai Teja Makani is a distinguished professional holding a Master's degree in Computer Science from the University of Missouri, USA (2017), and a B.Tech degree from KL University, India (2014). With an unwavering passion for technology and innovation, Sai Teja is widely acknowledged as a leading figure in the tech community, sought after for his expertise as a speaker at conferences and as a dedicated career coach, providing invaluable guidance to individuals navigating their professional journeys. Additionally, he is celebrated for his insightful DevOps technology blog, which can be accessed at saitejamakani.com. With over 8 years of extensive experience in Software Engineering and DevOps Engineering, Sai Teja has left an indelible mark during his tenures at prestigious organizations such as ADP, Google, and Infosys.